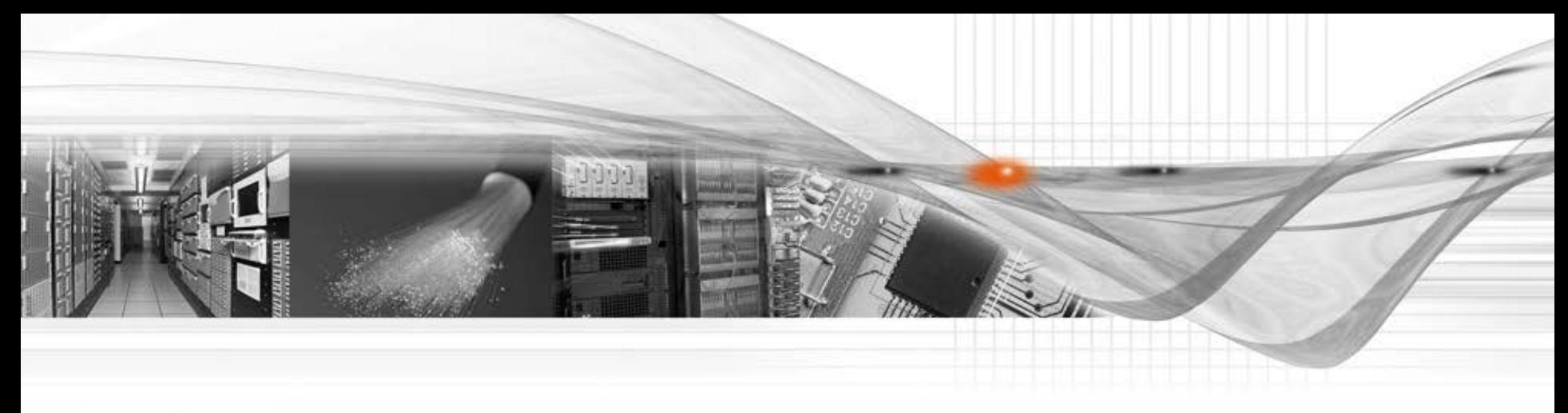

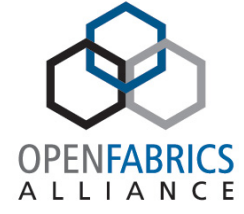

# Extending Verbs API

Tzahi Oved Mellanox Technologies April 2013

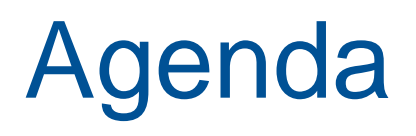

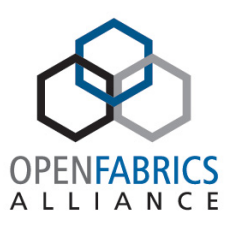

- **Introduction**
- Why Extensions?
- Backward/Forward Compatibility Factors
- Stack Interfaces Map
- Possible Extension Schemes
- How API Calls
- How Provider registration
- How –Structures
- Example XRC
- Conclusion

## Introduction

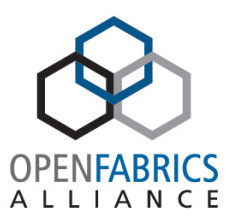

- Verbs API Evolves to OS-Bypass RDMA standard API
	- Many applications are developed using Verbs
	- Needs to become richer and richer
		- New NIC features are keep being added
	- Must not break existing apps
- Verbs API library vs. vendor provider library
	- May be installed separately
	- May be deployed as part of distro inbox package
	- Must be independent

## Why Extensions?

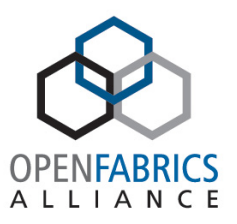

- Enable adding new functionality
	- Introduce new features with new API calls
	- Extend existing APIs
- Uncouple API library (libibverbs) and provider library (libmlx4)
- Unmodified application support
	- App binary backward and forward compatibility
	- App source backward and forward compatibility

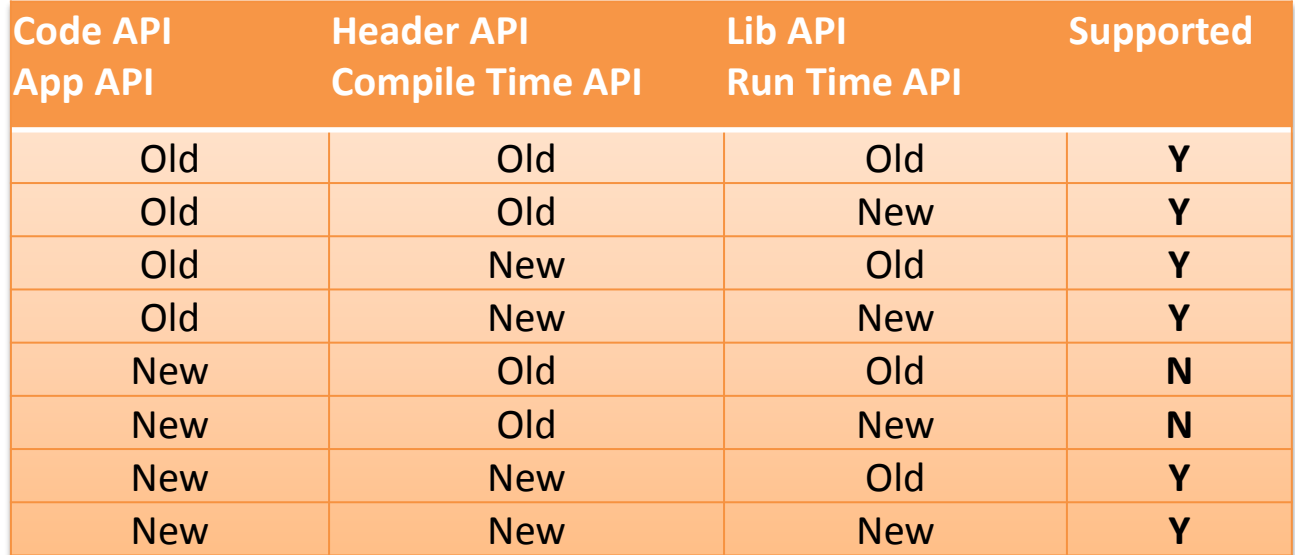

# **Backward and Forward Compatibility Factors**

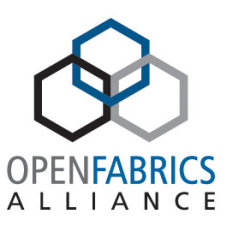

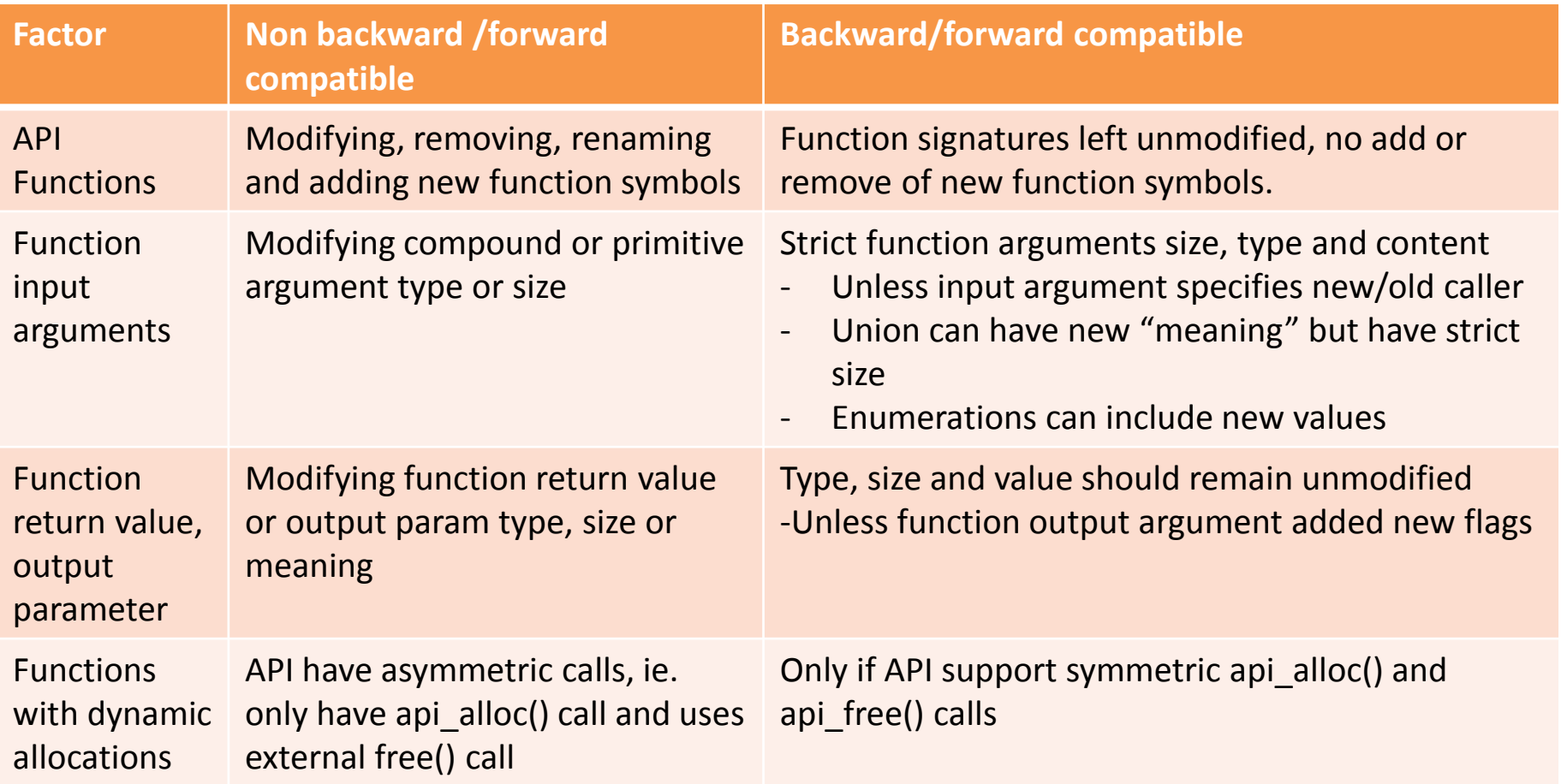

# Stack Interfaces Map

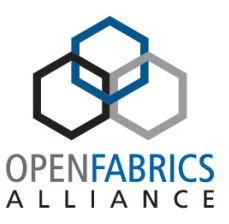

- 1. User App and verbs API
- 2. API lib and provider lib
- 3. API lib and API kernel module
- 4. Provider user lib and kernel module
- 5. Kernel module and kernel verbs
- 6. Provider lib and direct HW access

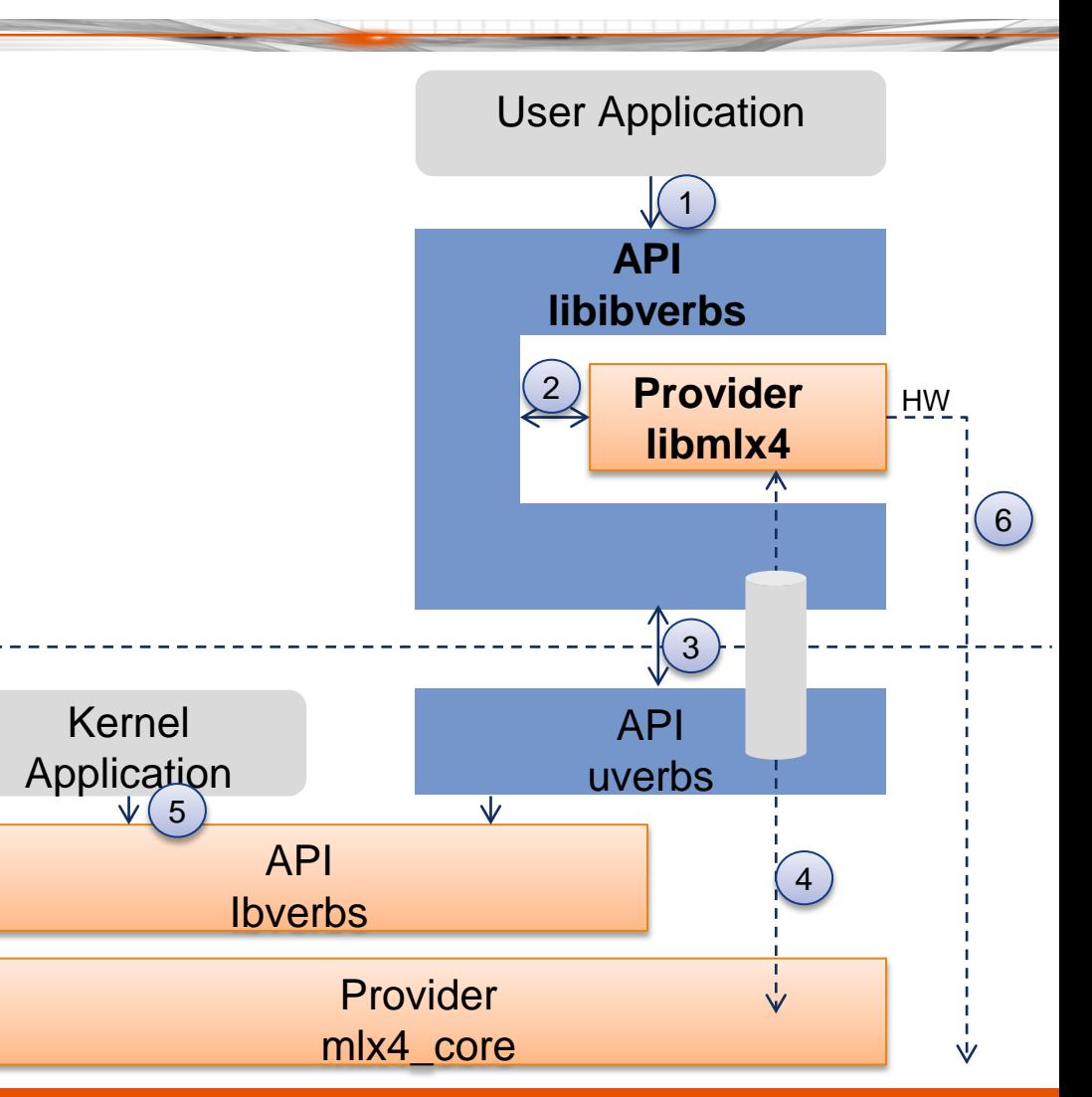

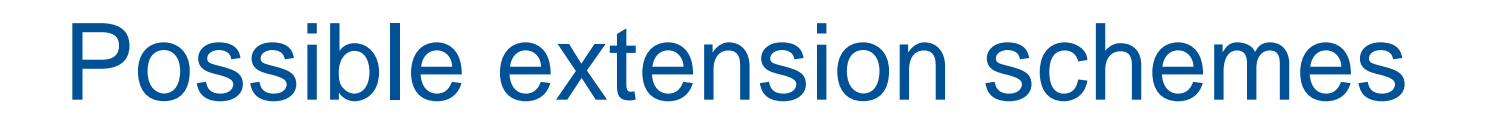

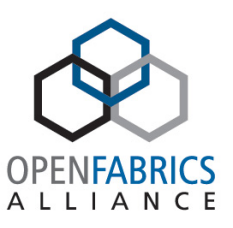

- .symver directive
	- Mangles ABI version through function symbol
	- Used today to support older Verbs v1.0
	- New apps will break with old lib
	- No function argument extensions
	- Symbol space will need to grow and grow
- OpenGL Extensions approach
	- Every extended call is wrapped with #ifdef
	- lib extended call support is tested by string match
	- Again, new apps will break with old lib
		- Extension supported is tested at compile time
	- Messy app code (#ifdef)
	- No function argument extensions

#### How

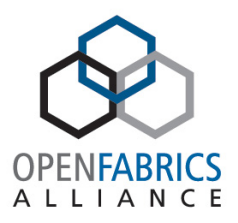

- New Verbs API calls
	- Are defined as inline in verbs.h
	- Will call library func pointer
	- Lib func pointer will call provider func pointer
	- Prior to extended func pointers call check for extensions
- For existing API calls
	- When new arguments are required
	- Add new call once with the name ibv\_xxx\_ex()
		- Using the scheme above
	- Old ibv\_xxx() will use ibv\_xxx\_ex() for backward compatibility
- All is transparent to the Verbs App developer
	- Uses standard ibv\_xxx() calls

## How – Function Pointers

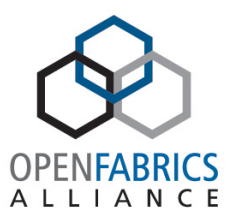

- Use function pointers No new external symbols
	- For both library and provider Calls
- Extend ibv context
	- Used as handle for almost all Verbs API calls
	- Used today to store provider calls only (in ibv\_context\_ops) in non-extendible way
		- Each addition completely changes the struct mem footprint
	- Re-use ibv\_context.abi\_compat
		- Used to support very old Kernel ABIs (versions <=2)
		- Instead, a marker of extended ibv\_context **ibv\_context\_ex**

#### Ibv\_context\_ex

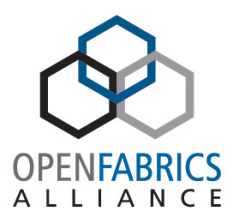

- Extend struct ibv\_context upwards in memory
	- Today provider uses ibv\_context tail to store priv data
	- We will use ibv\_context head to store extension data
- Define new struct ibv\_context\_ex
	- Wraps good old ibv\_context
	- Extensions func pointers at the head and grows up
	- ibv\_context at the bottom
	- ibv\_context.abi\_compat=-1 to indicate Verbs Extensions exist

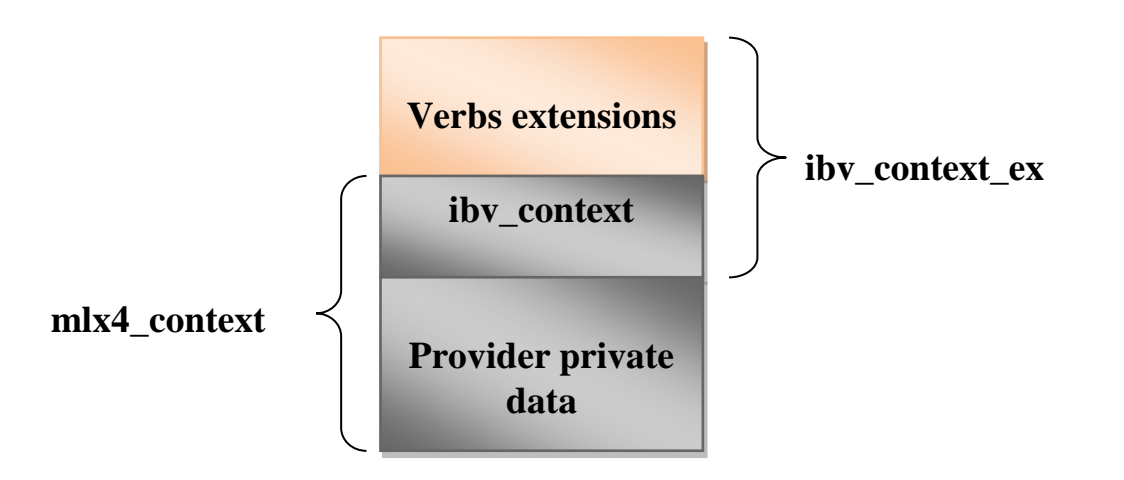

#### Ibv\_context\_ex – Cont.

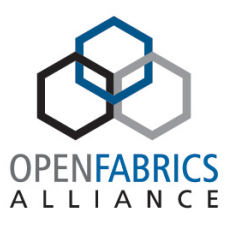

- Allocated by libibverbs
	- Through ibv\_open\_device()
	- Library to initialize lib func pointers
	- Provider to initialize provider func pointers through checking ibv\_context\_ex.sz

```
/* /libibverbs/include/infiniband/verbs.h */
struct ibv_context_ex {
    /* ↑ "grows up" – new fields go here */
    int (*drv_new_func2) (…);
    int (*lib_new_func2) (…);
    int (*drv_new_func1) (…); /* new corresponding provider call of func1 */
    int (*lib_new_func1) (…); /* new library call func1 */
   uint64_t has_ex; /* indicates extended calls, structs support */
    size_t sz; /* Set by library on struct allocation */
    struct ibv_context context; /* Must be last field */
};
```
How – Provider registration

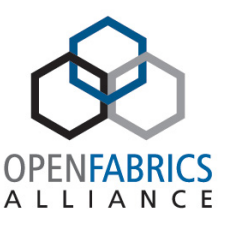

- Providers registration libibverbs
	- Instead of ibv\_register\_driver() will use ibv\_register\_driver\_ex()
	- New call will pass the provider's driver\_init() extensions initialization callback and priv data sz
- driver\_init() will be called on lib init
	- Provider will examine library extensions support
		- Through ibv\_context\_ex.sz
	- And will registers its func pointers extensions

#### Example

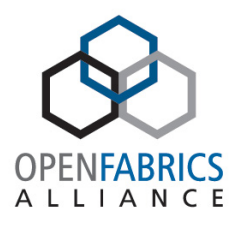

```
/* /libibverbs/include/infiniband/verbs.h */
/* Define function calls through simple wrapper inline function call */
static inline int ibv_new_func1(struct ibv_context *context, …)
{
     struct ibv_context_ex *ctx = ibv_get_ctx_ex(context);
     /* check if context is legacy ibv_context and not new ibv_context_ex */
     /* or if func1 is too new */
     if (unlikely((!ctx) || 
           (sizeof(*ctx) – offsetof(struct ibv_context_ex, lib_new_func1) 
           > ctx->sz))
           return –ENOSYS; /* or call legacy API */
     return ctx->lib_new_func1(…); 
}
/* /libibverbs/src/verbs.c */ 
static int i ibv new func1 (\dots) {
     struct ibv_context_ex *ctx = ibv_get_ctx_ex(context);
     ... /* library stuff */
     /* now call provider */
     if (unlikely(!ctx->drv_new_func1)) 
           return –ENOSYS; /* or call legacy API */
     else
           ctx->drv_new_func1(…); 
}
```
#### How –Structures

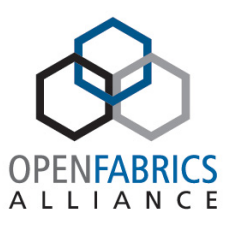

- Structures usage
	- Input or output API call arguments
	- API call return value
- Build a scheme for extended structures
	- Support back and forward compatibility
	- Adding new fields will not break compatibility
- Structures to include *uint32 comp\_mask* field
- *comp\_mask*
	- Bit field indicating existence of the struct fields
	- MSB will indicate existence of comp\_mask2
		- To support unlimited struct fields

## How – Structures – Cont.

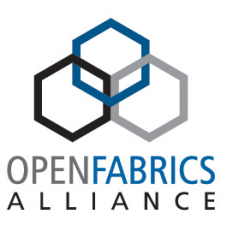

- For existing structures:
	- First see if structure is not already extendible
		- Has unions or flags
	- Define new struct ibv\_xxx\_ex
		- Which includes old fields
		- Followed by comp\_mask field
		- Followed by new fields

```
struct ibv_xxx_ex {
    . . . /* Existing fields from ibv_aaa */
    uint32 comp_mask; /* Bit field indicating existing extended fields */
    struct ibv_aaa; // New field
    struct ibv_bbb; // New filed
};
enum ibv_xxx_ex_comp_mask {
    IBV_XXX_AAA = (1<<0), /* Marks ibv_xxx->ibv_aaa as valid */
    IBV XXX BBB = (1\lt1), /* Marks ibv xxx->ibv bbb as valid */
    . . .
    IBV_XXX_COMP_MASK2 = (1<<32) /* Last mask bit indicates comp_mask2 */
}
```
## How – Structures – Cont.

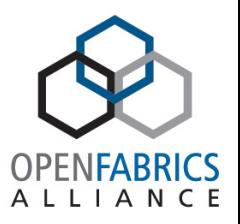

- Input arguments
	- comp\_mask set by the caller (app) and read by the library
- Output arguments
	- comp\_mask set by the library and read by the app
	- API call will pass structure pointer \*plus\* **size**
	- Library will use size argument to detect existing fields
- Arrays
	- Input or output args passed as an array will pass their size
	- Walk between elements (stride) will use the passed size

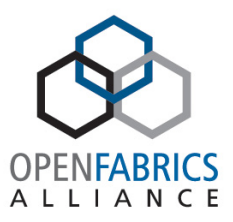

```
/* /libibverbs/include/infiniband/verbs.h */
struct ibv_context_ex {
    /* "grows up" - new fields go here */
    struct ibv_qp * (*open_qp)(struct ibv_context *context, 
                     struct ibv_qp_open_attr *attr);
    struct ibv_qp * (*create_qp_ex)(struct ibv_context *context, 
                     struct ibv_qp_init_attr_ex *qp_init_attr_ex);
    struct ibv_srq * (*create_srq_ex)(struct ibv_context *context,
                     struct ibv_srq_init_attr_ex *srq_init_attr_ex);
    struct ibv_xrcd *(*open_xrcd)(struct ibv_context *context,
                       struct ibv_xrcd_init_attr *xrcd_init_attr);
    int (*close_xrcd)(struct ibv_xrcd *xrcd);
    uint64_t comp_mask;
    size_t sz; /* Must be immediately before struct ibv_context */
    struct ibv_context context;/* Must be last field in the struct */
};
```
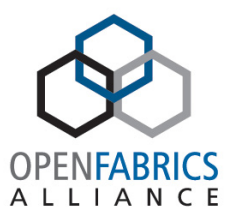

```
struct ibv_xrcd {
    uint32_t comp_mask;
    struct ibv context *context;
};
struct ibv_xrcd_init_attr {
    uint32_t comp_mask;
    int fd;
    int oflags;
};
static inline struct ibv_xrcd * ibv_open_xrcd(struct ibv_context *context, 
    struct ibv_xrcd_init_attr *xrcd_init_attr)
{
    struct ibv_context_ex *vctx = ibv_get_ctx_ex(context, open_xrcd);
    if (!vctx) {
        errno = ENOSYS;
        return NULL;
    }
    return vctx->open_xrcd(context, xrcd_init_attr);
}
static inline int ibv_close_xrcd(struct ibv_xrcd *xrcd);
```
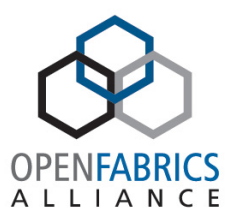

```
struct ibv_qp_init_attr_ex {
    ... /* Existing struct ibv_qp_init_attr fields */
    uint32_t comp_mask;
    struct ibv_pd *pd;
    struct ibv_xrcd *xrcd;
};
static inline struct ibv_qp * ibv_create_qp_ex(struct ibv_context *context, 
    struct ibv_qp_init_attr_ex *qp_init_attr_ex);
struct ibv_qp_open_attr {
   uint32_t comp_mask;
   uint32_t qp_num;
    struct ibv_xrcd *xrcd;
   void *qp context;
    enum ibv_qp_type qp_type;
};
static inline struct ibv_qp *ibv_open_qp(struct ibv_context *context, struct
    ibv_qp_open_attr *qp_open_attr)
```
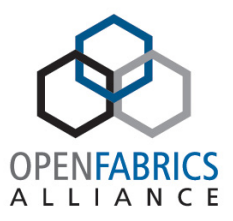

```
struct ibv_srq_init_attr_ex {
    . . . Existing ibv_srq_init_attr fields */
    uint32_t comp_mask;
    enum ibv_srq_typesrq_type;
    struct ibv pd *pd;
    struct ibv xrcd *xrcd;
    struct ibv cq *cq;
};
static inline struct ibv_srq *ibv_create_srq_ex(struct ibv_context *context, 
    struct ibv_srq_init_attr_ex *srq_init_attr_ex);
struct ibv_send_wr {
    ...
    union {
        ...
        struct {
            uint64_t reserved[3];
            uint32_t reserved2;
            uint32_t remote_srqn; /* Used with IBV_QPT_XRC_SEND QP type */
         } xrc;
    } wr;
};
```
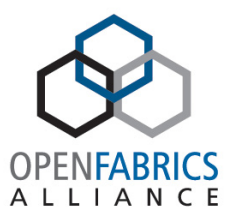

```
/* Provider library registration mlx4.c */
static int mlx4_init_context(struct ibv_device_ex *v_device,
             struct ibv_context *ibv_ctx, int cmd_fd)
{
    struct ibv_context_ex *ibv_ctx_ex = ibv_get_ctx_ex(ibv_ctx);
    ...
    /* Check ibv_ctx_ex->sz for verbs library support)
        In case supported, set the following */
    ibv_ctx_ex >comp_mask = IBV_CONTEXT_XRCD | IBV_CONTEXT_SRQ |
                     IBV_CONTEXT_QP;
    ibv_ctx_ex >close_xrcd = mlx4_close_xrcd;
    ibv_ctx_ex >open_xrcd = mlx4_open_xrcd;
    ibv_ctx_ex >create_srq_ex = mlx4_create_srq_ex;
    ibv_ctx_ex >get_srq_num = mlx4_get_srq_num;
    ibv_ctx_ex >create_qp_ex = mlx4_create_qp_ex;
    ibv_ctx_ex >open_qp = mlx4_open_qp;
    ...
```
**}**

# **Conclusions**

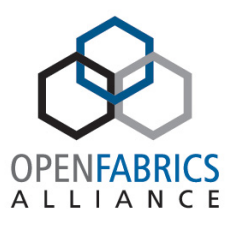

- Application backward and forward compatibility
- Transparent to the developer
	- Verbs API has same look and feel
- Independent library and provider libs versions
- Simple guidelines for verbs, provider developers
- More and more features to come:
	- CQ time stamping, Flow Steering, …
- Next
	- Push verbs extensions infrastructure to upstream
	- Push Kernel uverbs extension scheme upstream
		- No need to define new uverbs CMD for new verbs or provider arguments
	- librdmacm API extensions
	- libibmad API extensions

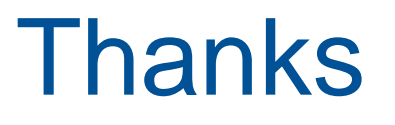

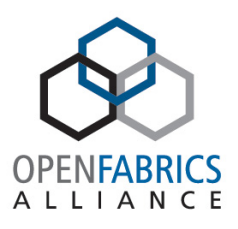

- Sean Hefty, Intel
- Jason Gunthorpe, Obsidian Research

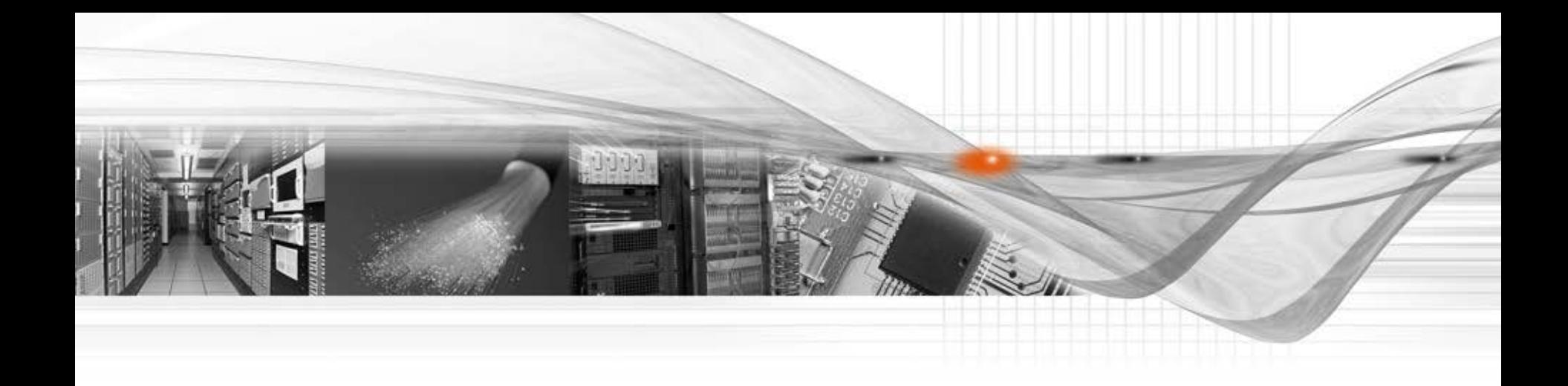

#### Thank You

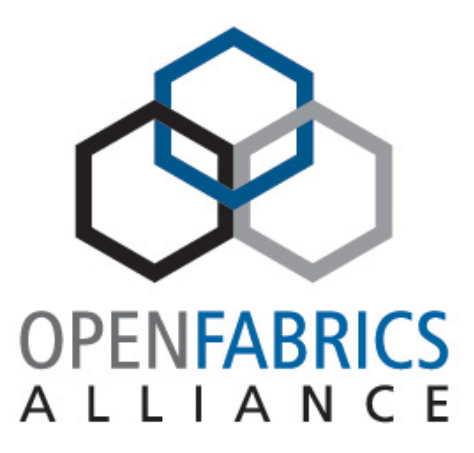

## Example - Time Stamping

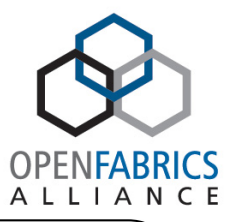

```
struct ibv_cq_init_attr {
     uint32 comp_mask; 
     void *cq_context;
     struct ibv_comp_channel *channel;
     int comp_vector;
     int cq_create_flags; /* RAW or TOD time stamp */
};
struct ibv_cq *verbs_create_cq(struct ibv_context *context, 
     struct ibv_cq_init_attr);
struct ibv_wc {
     ...
     union {
           int wc_flags;
          int comp_mask;
     }
      ...
     uint64 t ts;
};
int ibv_poll_cq(struct ibv_cq *ibcq, int num_entries, 
     struct ibv_wc *wc, int wc_size);
struct ibv_values {
     int comp_mask;
     uint64_t hwclock_ns;
};
int ibv_query_values(struct ibv_context *context, int q_values, struct *ibv_values
values);
```
© 2013 Mellanox Technologies